## https://www.100test.com/kao\_ti2020/645/2021\_2022\_java\_E5\_8C\_ BF\_E5\_90\_8D\_c104\_645041.htm Java Java  $J$ ava $\,$

, the state  $J$ ava  $J$ ava  $\,$  $J$ ava  $J$ ava $\rho$  $J$ ava $\,$  $J$ ava $\rho$  $\overline{1}$  $2$  $J$ ava $\overline{\phantom{a}}$ 

 $J$ ava $\ddot{\phantom{\hspace{1.1cm}}}$ 

TimerListener { // bublic boolean init(). //

public interface Pool extends public void destory(). // public Connection  $getConn()$ . //  $\ldots \ldots \}$ 

**Connection** Connection Connection Connection

**Connection** 

public class PoolConn { private Connection conn. private boolean isUse. private long lastAccess. private int useCount. …… } get set

Connection

Connection

 $\det$  and  $\det$  set  $\det$ public class ConnectPool implements Pool { // Connection private PoolConn[] poolConns. //

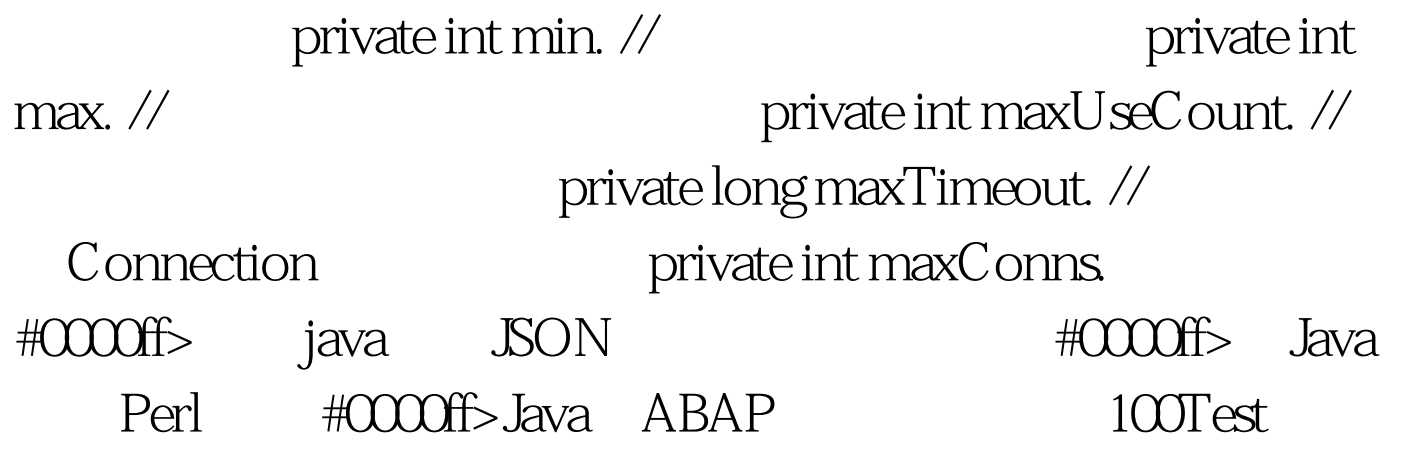

www.100test.com